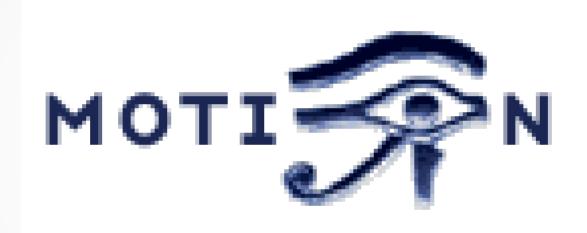

surveillance software

#### What is Motion?

- Open source video surveillance software, written in C.
- Can take video source from any v4l device.
- Command line only.
- One config file per source (~/.motion/motion.conf about 1000 lines)
  - Well documented inline.
  - Sensitivity (minimum delta between frames)
  - Output configurable (still, video, timelapse)
  - Handles multiple devices (requires shared motion.conf + motion-device.conf )
  - Can trigger scripts on event detection.
  - LOTS AND LOTS OF OTHER STUFF.

#### **Use Scenario**

- Whole apartment building was treated for cockroaches last November.
- "from 10am to 4pm. Please wait until 4 hours after treatment before returning to apartment"
- Don't want to stay out until 8pm "just in case"
- My requirements
  - Detect when someone enters our apartment.
  - Remotely check video to ensure against false positives.
  - Return home as soon as safe.

#### When did the cockroach man come?

- How I used it on Cockroach day
- ssh into my home box from my tablet (juiceSSH)
  ls ~/motion/capture/motion\_2017-11-28\*.avi
  /home/user/motion/capture/motion\_2017-11-28\_09-57-58.avi
  /home/user/motion/capture/motion\_2017-11-28\_10-01-32.avi
  /home/user/motion/capture/motion\_2017-11-28\_10-04-54.avi
  /home/user/motion/capture/motion\_2017-11-28\_10-08-24.avi
  /home/user/motion/capture/motion\_2017-11-28\_11-21-22.avi

### Sure it's not a false positive?

- If you only have terminal access
  - mplayer -quiet -vo caca ~/motion/capture/ motion\_2017-11-28\_11-21-22.avi
- If you have remote desktop / ssh -Y (and good bandwidth)
  - mplayer -fs ~/motion/capture/motion\_2017-11-28\_11-21-22.avi
- So back home by 3:30pm:)

# How to configure motion.conf

- Basic features
  - target\_dir
  - threshold (# pixels change 1500)
  - movie\_filename (motion\_%Y-%m-%d\_%H-%M-%S)
  - minimum\_motion\_frames (1)
  - event\_gap (seconds before redetecting motion)
- My motion.conf file

#### Masks

- :) Block false positives.
- White show, Black ignore
- Grey intermediate sensitivity
- :( Manual process. Cannot move camera
- Smart Masks
- A passing cloud can trigger Motion

Images from lavrsen.dk

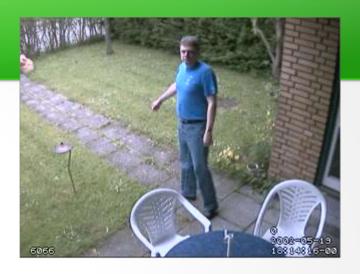

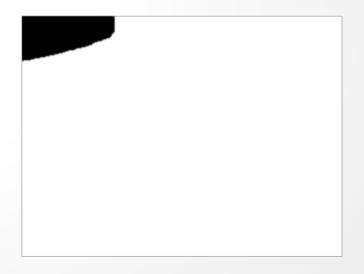

## Trying to be clever

- I've not used these features, so cannot comment on efficacy.
  - Webserver
  - Lightswitch mode ie upper limit to change that is ignored.
  - Tracking (pan/tilt)
  - on\_event\_blah run script
  - mysql/postgresql

#### **Trailcam vs Motion**

- A trail cam will run all winter on a few AA batteries.
- A Raspbery Pi won't run all winter on a few AA batteries.
- A trail-cam (IR sensor) often misses the action, and keeps recording when the show is over.
- Motion allows the capture of frames from before motion was detected
  - pre\_capture <frames>
  - post\_capture <frames>

#### What next...?

- I did run my Raspberry Pi A on lead acid battery and solar over the winter, tracking climate every 5 minutes.
- Will I be able to track climate every 5 minutes and constantly compare video frames with the same setup?
- Hook up a number of wide angle IR motion detectors to my Pi, and only launch *Motion* for an hour iff one of them triggers?

#### Links

- https://en.wikipedia.org/wiki/Motion\_(surveillance\_software)
- https://motion-project.github.io/ (new home)
- http://www.lavrsen.dk/foswiki/bin/view/Motion/WebHome (old home)